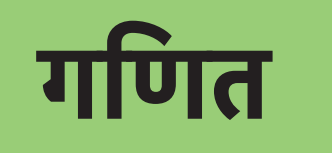

# <u>- आनपातिक तर्क</u> **आनुपाितक तक िवयाथी कायपुितका**

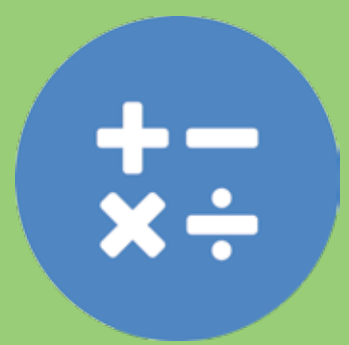

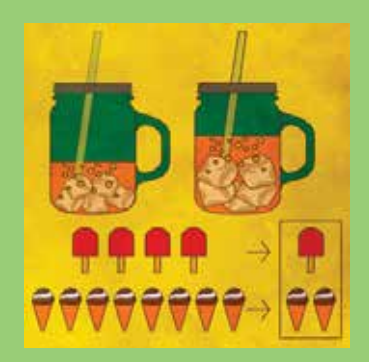

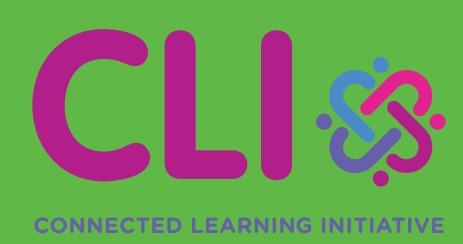

An initiative seeded by

# **TATA TRUSTS**

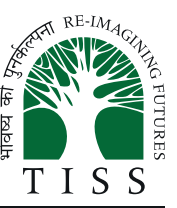

**Massachusetts** Institute of **Technology** 

CLIx (2018)

TISS/CEI&AR/CLIx/SHb/M/PR/h/06Apr'18/02

The **Connected Learning Initiative (CLIx)** is a technology enabled initiative at scale for high school students. The initiative was seeded by Tata Trusts, Mumbai and is led by Tata Institute of Social Sciences, Mumbai and Massachusetts Institute of Technology, Cambridge, MA USA. CLIx offers a scalable and sustainable model of open education, to meet the educational needs of students and teachers. The initiative has won UNESCO's prestigious 2017 King Hamad Bin Isa Al-Khalifa Prize, for the Use of Information and Communication Technology (ICT) in the field of Education.

CLIx incorporates thoughtful pedagogical design and leverages contemporary technology and online capabilities. Resources for students are in the areas of Mathematics, Sciences, Communicative English and Digital Literacy, designed to be interactive, foster collaboration and integrate values and  $21<sup>st</sup>$  century skills. These are being offered to students of government secondary schools in Chhattisgarh, Mizoram, Rajasthan and Telangana in their regional languages and also released as Open Educational Resources (OERs).

Teacher Professional Development is available through professional communities of practice and the blended Post Graduate Certificate in Reflective Teaching with ICT. Through research and collaborations, CLIx seeks to nurture a vibrant ecosystem of partnerships and innovation to improve schooling for underserved communities.

Collaborators:

Centre for Education Research & Practice – Jaipur, Department of Education, Mizoram University – Aizawl, Eklavya – Bhopal, Homi Bhabha Centre for Science Education, TIFR – Mumbai, National Institute of Advanced Studies – Bengaluru, State Council of Educational Research and Training (SCERT) of Telangana – Hyderabad, Tata Class Edge – Mumbai, Inter-University Centre for Astronomy and Astrophysics – Pune, Govt. of Chhattisgarh, Govt. of Mizoram, Govt. of Rajasthan and Govt. of Telangana.

Any questions, suggestions or queries may be sent to us at: contact@clix.tiss.edu

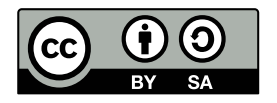

This work is licensed under a Creative Commons Attribution-ShareAlike 4.0 International License.

# गणित आनुपातिक तर्क विध्यार्थी कार्यपुस्तिका

यह पुस्तिका संबंधित है:

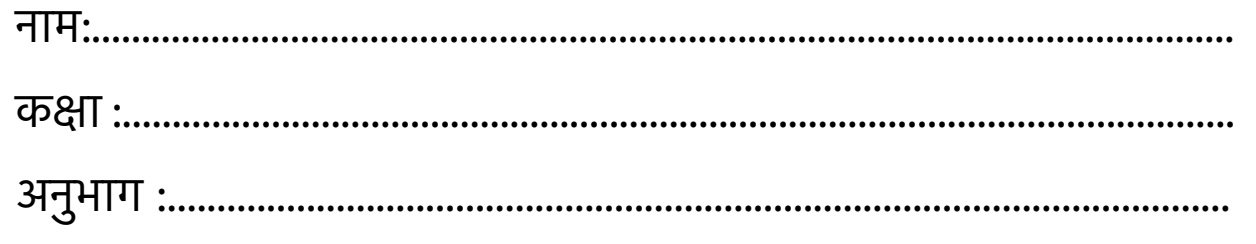

# **सूची**

# **माॅड्यूल: आनुपातिक तर्क**

#### **Attributions**

## **मौड्यूल विवरण**

# **इकाई 1: योगात्मक से गुणात्मक सोच (कार्यपुस्तिका में शािमल नहीं है)**

- \* पाठ 1.1: जामुनी बाँटना सीखती है
- \* पाठ 1.2: आइए तुलना करें और िवतरण कर
- \* पाठ 1.3: समूहों में िहस्सों को समान बनाना

# **इकाई 2: गुणात्मक सोच**

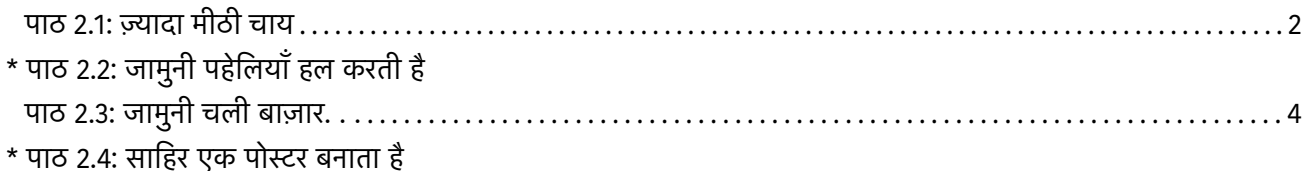

### **इकाई 3: अनुपात और समानुपात**

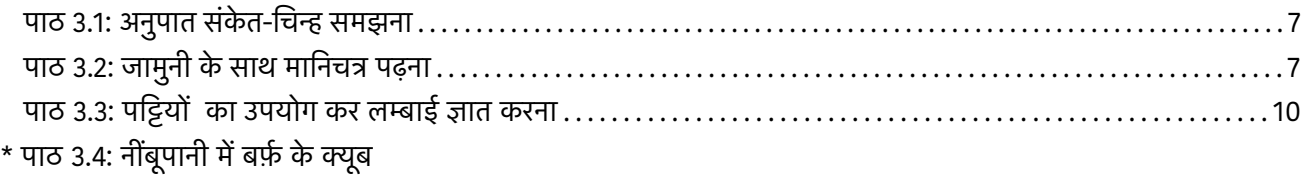

# **इकाई 4: अनुप्रयोग**

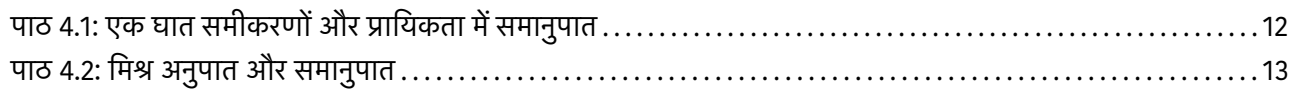

#### **CLIx subject team**

Amit Dhakulkar Arati Bapat Arindam Bose Bindu Thirumalai Jayashree Subramanian Jeenath Rahaman Ruchi S. Kumar Saurabh Khanna Saurabh Thakur Sayali Chougale Suchismita Srinivas Sumegh Paltiwale Vijay Wani Shweta Naik (Consultant)

#### **Academic mentor**

Aaloka Kanhare K. Subramaniam

#### **Academic support**

Archana Correa Arnab Kumar Ray Jaya Mahale Jayashree Anand Samir Dhurde Shikha Takker Tuba Khan

#### **Editors**

Arindam Bose Bindu Thirumalai Ruchi S. Kumar Suchismita Srinivas

#### **Copy editors**

Aparna Tulpule Venkatnarayanan Ganapathi

#### **Translators**

Amrit Upadhyay Dilip Tanwar Dr. K. Sharma Dr. Srinivas Chennuri Hari Mishra Jitender Kumar Pramod Pathak Praveen Allamsetti Ravi Kant

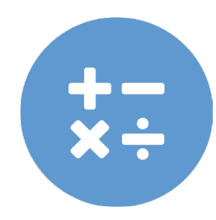

#### **Production team**

Dhammaratna Jawale Jaya Mahale Jayashree Anand Sheetal Suresh

#### **Video development support**

Gitanjali Somanathan Manoj Bhandare Shiva Thorat

#### **Voice over**

Arindam Bose Ruchi S. Kumar Saurabh Thakur Suchismita Srinivas

#### **Platform development**

Brandon Muramatsu Cole Shaw Harshit Agarwal Jeff Merriman Kathleen McMahon Kedar Aitawdekar Keerthi K.R.D Kirky DeLong Mrunal Nachankar Nagarjuna G. Padmini Sampath Prachi Bhatia Rachana Katkam Ramjee Swaminathan Sadaqat Mulla Satej Shende Sumegh Paltiwale Saurabh Bharswadkar

#### **Tool development**

Ashwin Nagappa Kedar Aitawdekar Mrunal Nachankar Prachi Bhatia Rachana Katkam Sadaqat Mulla Saurabh Bharswadkar Tanvi Domadia Tejas Shah

#### **Platform design** Aditya Dipankar

#### **Platform content authoring**

Ashirwad Wakade Rajiv Sambari Roshan Gajbhiye Saurabh Thakur Sumegh Paltiwale Vijay Wani

#### **Publication team**

Rachna Ramesh Kumar Sunita Badrinarayan Usha Iyengar

**Cover design and formatting** Ramesh Khade

#### **Special Thanks**

To the students and teachers of all the schools where we piloted our modules.

To all the teachers, copyeditors and Rajasthan and Telangana team for their time and effort in the revalidation of content

# **मौड्यूल विवरण**

#### **आनुपातिक तर्क मौड्यूल**

आनुपातिक तर्क मौड्यूल छात्रों की योगात्मक तर्क करने की क्षमता को गुणात्मक तर्क की ओर सुगमता से ले जाने के लिये बनाया गया है| साथ ही साथ, इसका उद्देश्य छात्रों को स्केलिंग के विचार को समझने और उससे सम्बंधित स्थितियों की पहचान करने में सक्षम बनाना है, जहाँ दो या अधिक मात्राओं के बीच सम्बन्ध शामिल हों। यह मौड्यूल कक्षा 8 और 9 के लिये बनाया गया है| इनमें कुल 4 इकाइयां हैं| पहली इकाई योगात्मक से गुणात्मक तक की ओर ले जाने के बारे में है, दूसरी इकाई गुणात्मक तर्क पर आधारित है, तीसरी इकाई अनुपात और समानुपात पर आधारित है और चौथी इकाई अलग-अलग सन्दर्भों में आनुपातिक तर्क के अनुप्रयोग पर आधारित है| इस मौड्यूल में मुख्य रूप से तीन डिजिटल उपक्रम हैं जिनमें विभिन्न कार्यकलाप हैं, फ़ूड शेयरिंग टूल, पैटर्न कार्य और बर्फ के घनों पर आधारित गतिविधि।

मौड्यूल में डिजिटल और हैंड्स- ऑन (प्रायोगिक) दोनों प्रकार की गतिविधियाँ हैं और निर्माणात्मक मूल्यांकन इस कोर्स का अभिन्न अंग है। डिजिटल प्लेटफार्म पर हर मौड्यूल की शुरुआत और अन्त में पूर्व मूल्यांकन और पाठोपरान्त मूल्यांकन हैं। इस कोर्स को वर्तमान राज्य और एनसीईआरटी पाठ्यक्रमों के अनुरूप तैयार किया गया है और गतिविधियाँ छात्रों की सोच और तर्क क्षमताओं के विकास पर केंद्रित हैं। गणित मॉड्यूल सर्वर आधारित मॉडल का उपयोग करते हुए विद्यालयों के कंप्यूटर प्रयोगशालाओं में स्थापित किया जाएगा।

#### **इस पुस्तिका का उपयोग कै से करे?**

इस पुस्तिका में मॉड्यूल की कुछ गतिविधियां हैं जो हैंड़स-ऑन (कक्षा चर्चाओं पर आधारित) हैं और इनका उपयोग क्लिक्स प्लेटफार्म पर उपस्थित अन्य सामग्रियों के साथ करें। इन हैंड्स-ऑन गतिविधियों और कार्यपत्रकों की मदद से ज्यामितीय आकृ तियों की समझ को समेकित करने में मदद मिलेगी और इनका प्रयोग डिजिटल गतिविधियों के साथ एक उचित अनुक्रम में किया जाना चाहिए। छात्र इस कार्यपुस्तिका में दिए गए स्थान में या उनके नोटबुक में समस्याएं हल कर सकते हैं और अपने शिक्षकों और साथियों के साथ उस पर चर्चा कर सकते हैं।

क्लिक्स प्लेटफ़ॉर्म एक डिजिटल प्लेटफ़ॉर्म है जो डिजिटल और कार्यपुस्तिका दोनों में मौजूद विषयवस्तु का उपयोग करता है। प्लेटफार्म में नोटबुक, चर्चा और गैलरी जैसी सुविधाएं हैं, जहां छात्र क्रमशः प्रतिक्रियाएं, टिप्पणियां दे सकते हैं और अपना काम अपलोड कर सकते हैं।

# **इकाई 1: योगात्मक से गुणात्मक सोच**

# **पाठ 1.1: जामुनी बाँटना सीखती है**

कृ पया इस पाठ के लिये **क्लिक्स प्लेटफार्म** पर जाएँ।

यह पाँच डिजिटल गतिविधियाँ भिन्नों की सहायता से बराबर बाँटना और उचित वितरण को समझने में मदद करते हैं|

# **पाठ 1.2: आइये तुलना करें और वितरण करें**

कृ पया इस पाठ के लिये **क्लिक्स प्लेटफार्म** पर जाएँ।

यह पाँच डिजिटल गतिविधियाँ हिस्सों के वितरण की जाँच करने में और योगात्मक तथा गुणात्मक तर्क के मध्य अन्तर करने में छात्रों की मदद करते हैं|

# **पाठ 1.3: समूहों में हिस्सों को समान बनाना**

कृ पया इस पाठ के लिये **क्लिक्स प्लेटफार्म** पर जाएँ।

यह चार डिजिटल गतिविधियाँ असमान समूहों के हिस्सों की पहचान कर आनुपातिक तर्क करने में छात्रों की मदद करते हैं|

# **इकाई 2: गुणात्मक चिंतन**

# **पाठ 2.1: ज़्यादा मीठी चाय**

### **गतिविधि 1- कौन सी चाय ज्यादा मीठी है?**

चित्र में आकृतियों के प्रत्येक समूह एक कप चाय को प्रदर्शित करते है| आयताकार आकृतिया चाय के पैकेट को और त्रिभुजाकार आकृतियाँ चीनों के पैकेट को दर्शाते हैं|

प्रत्येक चाय के कप का ध्यान से अध्ययन करें और पता लगाएँ कि इन चारों में कौन सी सबसे मीठी है|

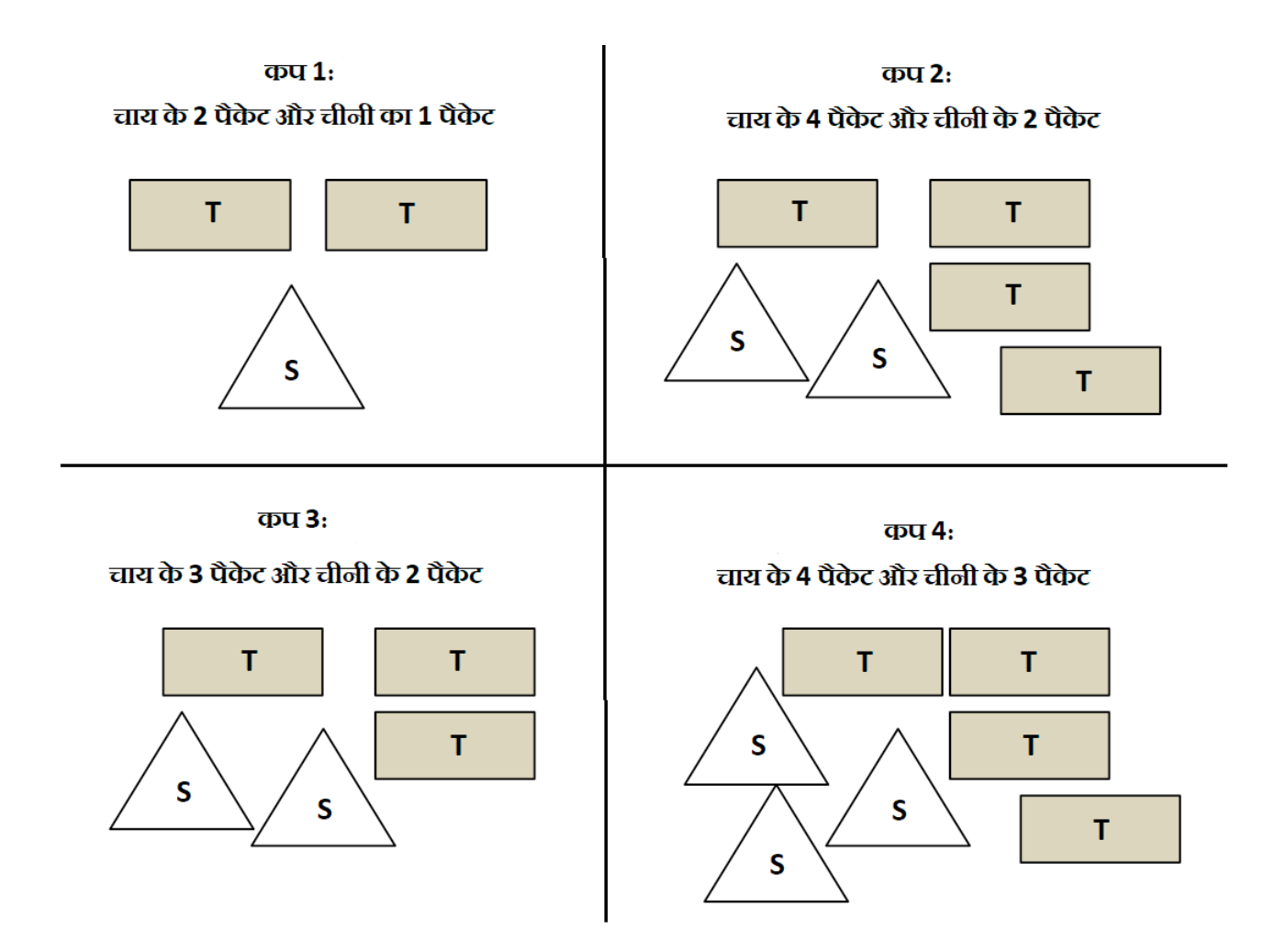

#### **गतिविधि 2- एक जैसी मीठी चाय बनाएँ**

चित्र में आकृतियों के प्रत्येक समूह एक कप चाय को प्रदर्शित करते हैं। आयताकार आकृतियाँ चाय के पैकेट को और त्रिभुजाकार आकृतियाँ चीनी के पैकेट को दर्शाते हैं।

आपको चाय के 6 पैकेट दिये गये हैं। एक कप चाय बनाने के लिए आपको चीनी के कितने पैकटों की आवश्यकता होगी, जिससे बिलकु ल वैसी ही चाय बने, जैसी -

- कप 3 में दर्शायी गयी है।
- कप 4 में दर्शायी गयी है।

कप 3: चाय के 3 पैकेट और चीनी के 2 पैकेट T T. T S S

 $apu4$ चाय के 4 पैकेट और चीनी के 3 पैकेट

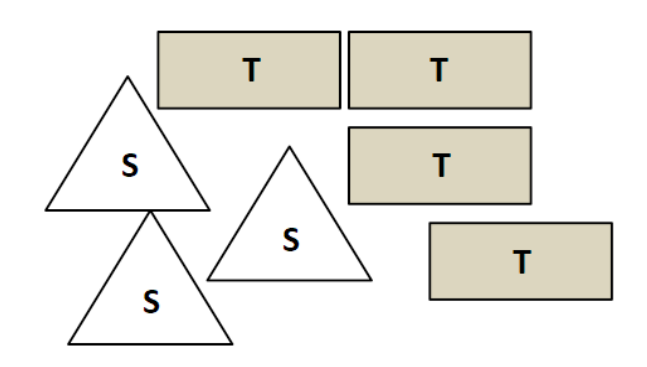

#### **गतिविधि 3 भाग 1- 4 कप चाय बनाएँ**

चित्र में आकृतियों के प्रत्येक समूह एक कप चाय को प्रदर्शित करते हैं| आयताकार आकृतियाँ चाय के पैकेट को और त्रिभुजाकार आकृतियाँ चीनी के पैकेट को दर्शाते हैं|

आपके पास चाय के 15 पैकेट और चीनी के 11 पैकेट हैं| आपको और कितने पैकेट चाय और चीनी की ज़रूरत होगी ताकि दिये गये कप 4 जितनी मीठी चार कप चाय बन सके ?

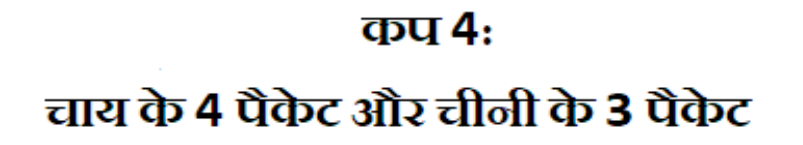

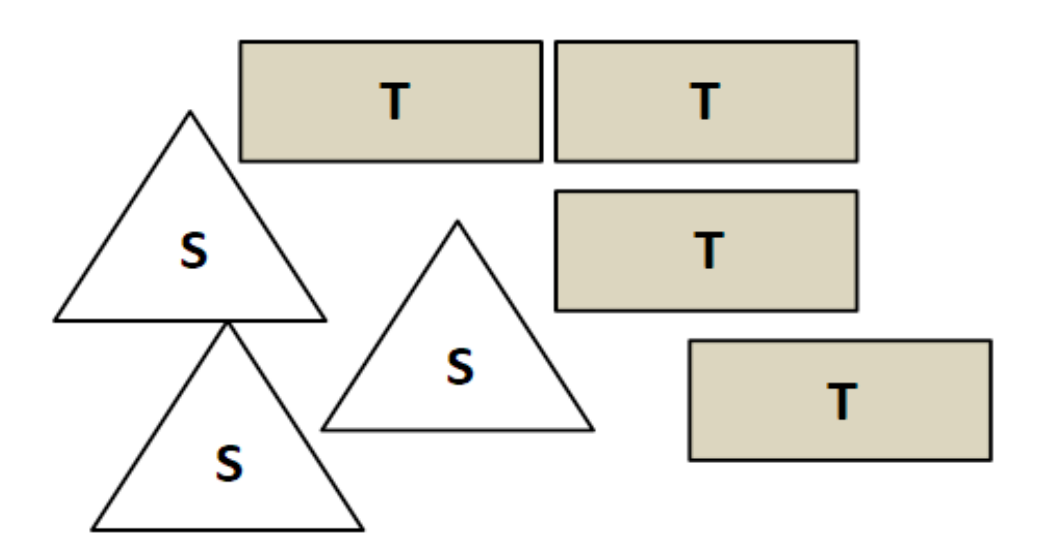

#### **गतिविधि 3 भाग 2- कौन सी चाय कम मीठी है?**

चाय के कपों के निम्नलिखित चित्रों का अध्ययन करें। प्रत्येक आयत चाय के एक पैकेट को और प्रत्येक त्रिकोण चीनी के एक पैकेट को प्रदर्शित करता है। किस कप में कम मीठी चाय है?

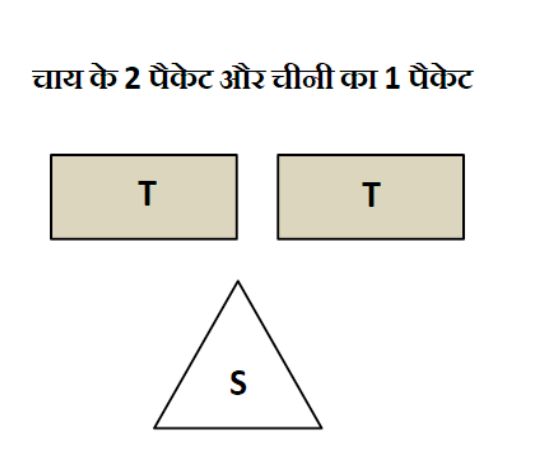

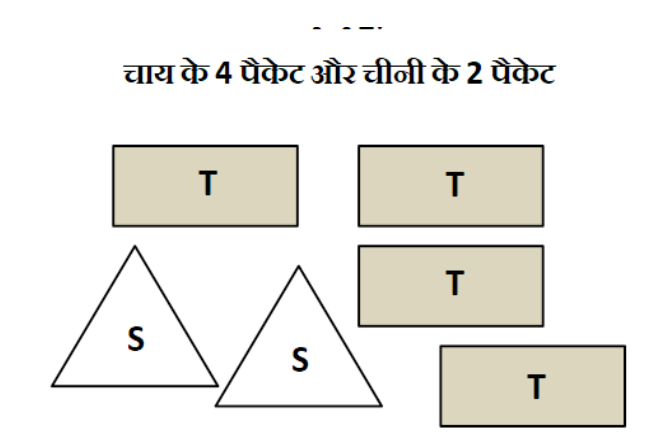

विकल्प 1) कप1 में कम मीठी चाय है विकल्प 2) कप 2 में कम मीठी चाय है विकल्प 3) दोनों कप एक समान मीठी हैं विकल्प 4) दी गई जानकारी पर्याप्त नहीं है ।

# **पाठ 2.2: जामुनी पहेलियाँ हल करती है।**

कृ पया इस पाठ के लिये **क्लिक्स प्लेटफार्म** पर जाएँ।

यह छह डिजिटल गतिविधियाँ आनुपातिक रूप से पैटर्नों को बढ़ाकर और छोटा कर, गुणात्मक तर्क को समझने में मदद करते हैं|

### **पाठ 2.3: जामुनी चली बाज़ार**

#### **गतिविधि 1- अण्डों के ट्रे**

जामुनी और उसके दोस्त मेले में अंडे की दूकान पर हैं|

- उन्होंने अण्डों का एक ट्रे देखा| ट्रे में 12 अण्डे हैं और उसका मूल्य 36 रू· हैं| अब, अगर उन्हें एक ऐसा ट्रे खरीदना है जिसमें पहले ट्रे के डेढ़ गुने अंडे हों, तो उन्हें उसकी कितनी कीमत देनी होगी?
- जामुनी की दोस्त शबाना दो ट्रे अण्डे खरीदना चाहती है| वह देखती है कि दोनों ट्रे में सफ़ेद और भूरे रंग के अण्डे हैं| पहले ट्रे में 12 अण्डे हैं जिसमें से 4 भूरे और 8 सफ़ेद रंग के हैं| दूसरे ट्रे में 18 अण्डे हैं| अगर दोनों ट्रे में भूरे और सफ़ेद अण्डों का अनुपात समान है तो दूसरे ट्रे में दोनों रंगों के कितने अण्डे हैं?

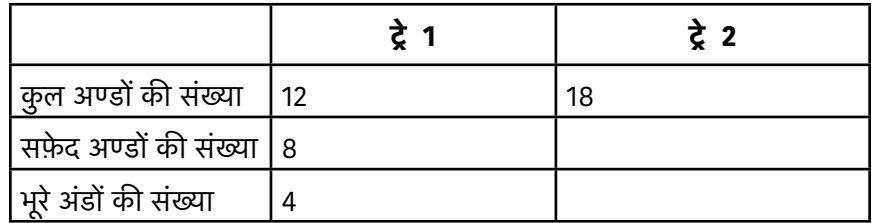

# **गतिविधि 2- चॉकलेट के टुकड़े**

जामुनी के दोस्त अमन को चॉकलेट बहुत पसंद है| अमन चॉकलेट खरीदकर अपने दोस्तों को भी खिलाना चाहता है| अमन एक दूकान पर चॉकलेट खरीदने जाता है, उसकी मदद करें|

- 1. एक सफ़ेद चॉकलेट के बार में 10 छोटे टुकड़े हैं| अगर अमन अपने सभी दोस्तों को 2 छोटे टुकड़े देना चाहता है तो वह कितने दोस्तों में चॉकलेट बाँट सकता है?
- 2. दुकानदार सफ़ेद चॉकलेट के 3 छोटे टुकड़े 4 रू· में बेचता है| अगर अमन 40रू· खर्च करता है तो चॉकलेट के कितने छोटे टुकड़े खरीद पाएगा?
- 3. दुकानदार भूरे चॉकलेट के छोटे टुकड़े के लिए 4 रू· लेता है| अगर अमन 10 वैसे टुकड़े खरीदना चाहता है तो उसे कितने पैसों की ज़रूरत होगी?

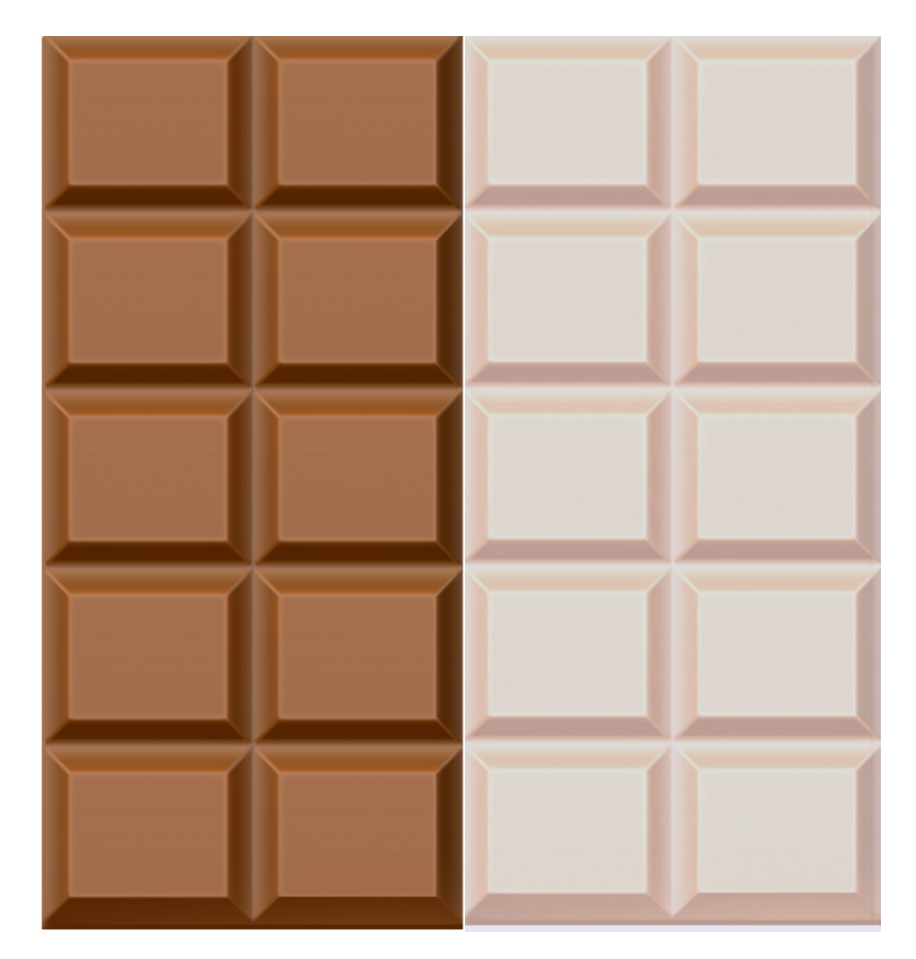

#### **गतिविधि 3- कौन सी खरीद ज्यादा किफायती है?**

जामुनी और उसके दोस्त प्यासे थे और एक जूस की दूकान पर गये। जूस की दुकान में संतरे के रस के दो विकल्प उपलब्ध थे - 6 लीटर पैकेट की कीमत 200 रू· और 4 लीटर पैकेट की कीमत 150 रूं·।

इनमें से कौन सा विकल्प सस्ता है?

- 6 लीटर पैकेट
- 4 लीटर पैकेट

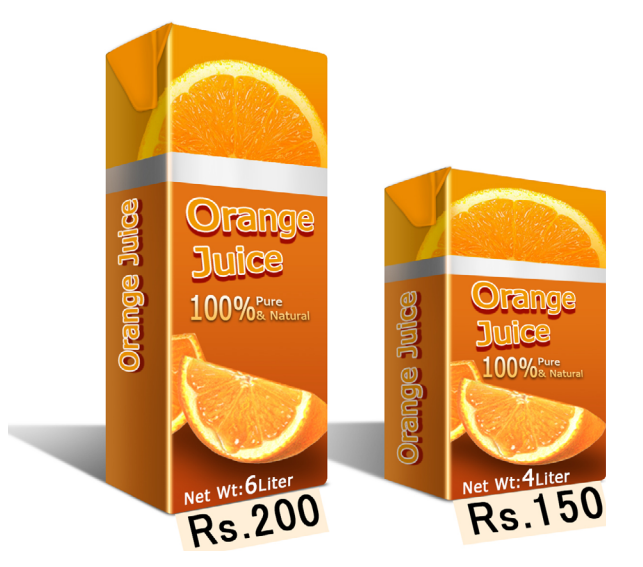

अपने दोस्त को बताएँ कि आपने उत्तर कैसे प्राप्त किया. पता करें कि आपके दोस्त ने कौन सी विधि का इस्तेमाल किया?

# **गतिविधि 4- कौन ज्यादा वर्गाकार है?**

जामुनी एक वर्गाकार कागज़ का नैपकिन खरीदना चाहती है पर दुकानदार के पास केवल आयताकार नैपकिन ही हैं| नीचे दिये गये आयताकार नैपकिनों को देखें| इनमें से कौन सा नैपकिन ज्यादा वर्गाकार है? क्यों?

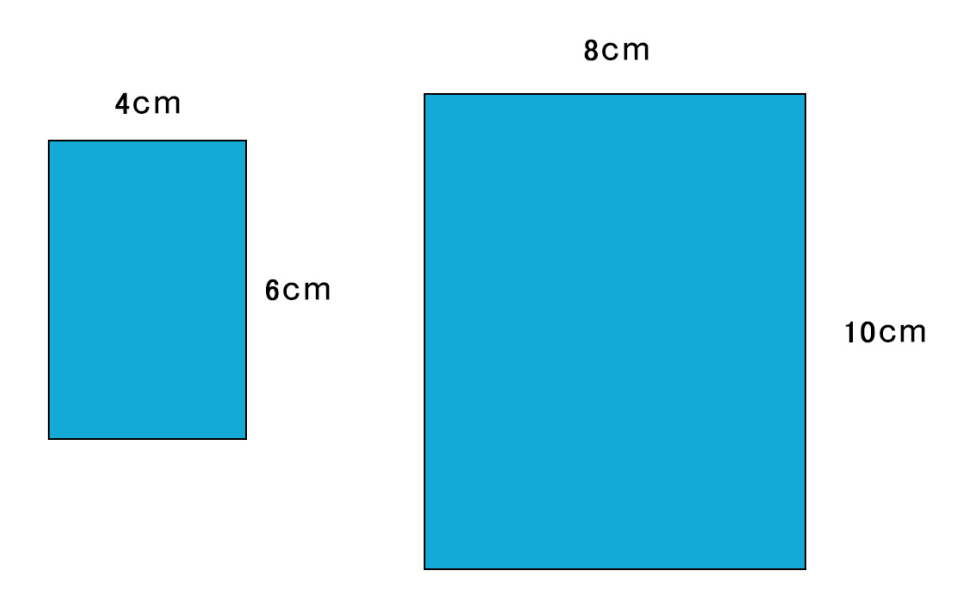

# **पाठ 2.4 साहिर एक पोस्टर बनाता है**

कृ पया इस पाठ के लिये **क्लिक्स प्लेटफार्म** पर जाएँ।

यह दो डिजिटल गतिविधियाँ पैटर्नों के स्केलिंग और मूल तथा स्केल्ड आकृ तियों के सम्बन्धों के परीक्षण पर आधारित हैं|

# **इकाई 3: अनुपात और समानुपात**

#### **पाठ 3.1: अनुपात संकेत-चिन्ह समझना**

#### **गतिविधि 1- आओ अनुपात लिखें**

जामुनी ऊँचे चक्के वाले झूले पर बैठी है। जब भी उसकी सीट ऊपर की ओर जाती है वह पूरे मेले को देख पाती है। उसने वहा स कई अवलोकन किये। क्या आप जामुनी के अवलोकनों को अनुपात संकेत के प्रयोग से लिख सकते हैं?

- a. मेले में प्रत्येक 2 लड़कियों की अपेक्षा 1 लड़का है।
- b. लीना की माँ उससे 3 गुना लंबी है।
- c. एक किसान 4 गाय और 8 सूअर लिए खड़ा है।
- d. जियो, इन्स्पेक्टर काटा से 2 1/2 गुना छोटा है।

#### **गतिविधि 2- सही या गलत?**

मेले में 27 बच्चे एक वीडियो गेम कक्ष में बैठे हैं। लड़कियों का लड़कों से अनुपात 3:6 है। इनमें से कौन से कथन सही हैं ?

- लड़कों का लड़कियों से अनुपात 6:3 है।
- वीडियो गेम कक्ष में बच्चों की आधी संख्या लड़कियों की है।
- हम सही-सही बता सकते हैं, कि वीडियो गेम कक्ष में कितने लड़के हैं।
- हम सही-सही बता सकते हैं, कि वीडियो गेम कक्ष में कितनी लड़कियाँ हैं।
- यदि हम कमरे से कोई भी 9 बच्चे चुनते हैं, तो हम अपेक्षा कर सकते हैं कि इनमें 3 लड़कियाँ होंगी।
- हम गणना कर सकते हैं कि वीडियो कक्ष में कितने लड़के थे, यदि वहाँ उसी लिंग अनुपात में 36 बच्चेथे।

#### **गतिविधि 3- सर्क स की सीटें**

मेले में लगे एक सर्कस के तम्बू में 100 व्यक्ति आ सकते हैं। यह तम्बू दो क्षेत्रों में बंटा हुआ है : क्षेत्र 1, जिसमें 30 सीट हैं और क्षेत्र 2, जिसमें 70 सीट हैं। शो देखने कुल 80 लोग आए और क्षेत्र 1 की सारी सीट भर गई थीं।

- a. क्षेत्र 1 की सीटों का क्षेत्र 2 की सीटों से क्या अनुपात है ?
- b. तम्बू में खाली सीटों का, भरी हुई सीटों से क्या अनुपात है ?
- c. क्षेत्र 2 में खाली सीटों का, भरी हुई सीटों से क्या अनुपात है ?

#### **पाठ 3.2: जामुनी के साथ मानचित्र पढ़ना**

जामुनी को मानचित्र पढ़ने में मज़ा आता है और वह बड़ी उत्सुकता से दो जगहों के बीच की दूरी अलग-अलग रास्तों से निकालती है| उसे विश्व का मानचित्र पढ़ना अच्छा लगता है और पैमाने की मदद से दो जगहों के बीच की दूरी निकाल पाती है।

#### **गतिविधि 1- असल दूरी निकालें**

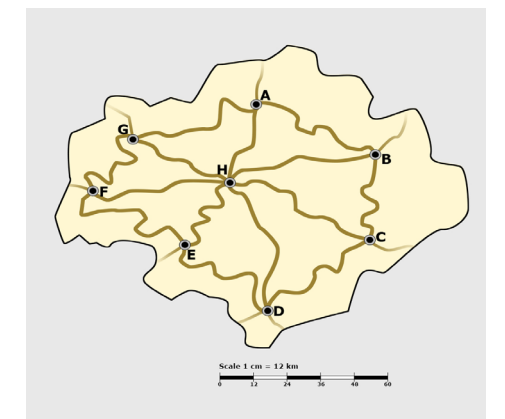

दिये गये मानचित्र में पैमाने को ध्यान से देखें| आप क्या देखते हैं? मानचित्र के पैमाने में इस्तेमाल की गई दूरी (इकाई) की तुलना अपने स्केल पर इस्तेमाल की गई इकाई से करें| इस तालिका को पूरा करें और सही इकाई लिखें|

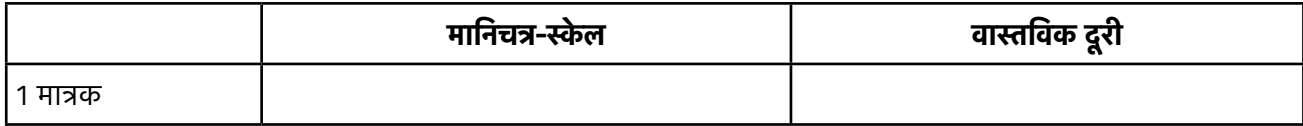

**कार्य 1:** मानचित्र पैमाना और असली दूरी के बीच के अनुपात को हम \_\_\_ : \_\_\_ लिख सकते हैं| किसी मानचित्र के लिये यह अनुपात पैमाने का गुणक (scale factor) कहलाता है| यह सुविधा कि बात है कि हम स्थानों के बीच की दूरी को दर्शाने या उसकी गणना करने के लिये किस गुणक का इस्तेमाल करते हैं|

अब ऊपर दिये गये पैमाने के गुणक का इस्तेमाल कर नक़्शे में किसी भी दो स्थानों के बीच की दूरी ज्ञात करें| इस कार्य को करने के अलग-अलग तरीके सोचें| इस तालिका को भरें:

#### **(सुझाव: धागे का इस्तेमाल कर घुमावदार रास्ते की लम्बाई पता करें और फिर पटरी और मानचित्र के गुणक के इस्तेमाल से उन शहरों के बीच की असली दूरी ज्ञात करें)**

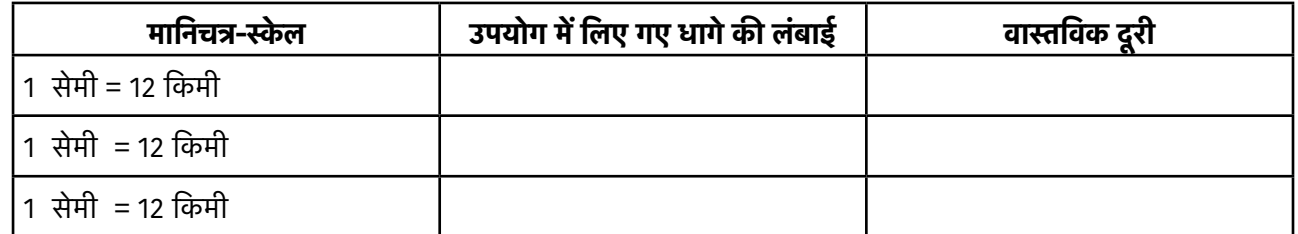

**कार्य 2:** एक दूसरा तरीका जिससे किसी नक़्शे में पैमाने के गुणक को दर्शाते हैं, इस प्रकार है - एक इकाई दूरी का असली दूरी के साथ सम्बन्ध स्थापित करके जैसे 1 सेमी = 50 किमी| यह गुणक बताता है कि नक़्शे पर की 1 सेमी की दूरी दरअसल 50 किमी की असली दूरी को दर्शाती है|

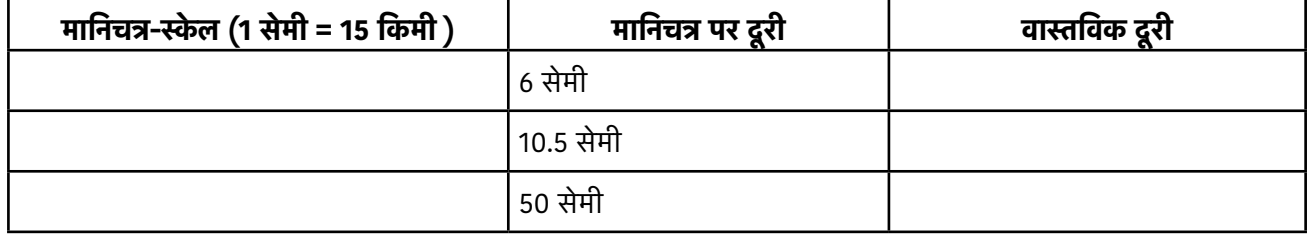

मानचित्र पर दूरी और असली दूरी के बीच क्या सम्बंध है ?

#### **गतिविधि 2- धागे से मापन**

एक नक़्शे में, जामुनी को मानचित्र गुणक अनुपात रूप में मिला| असली दूरी की गणना कर इस तालिका को पूरा करें:

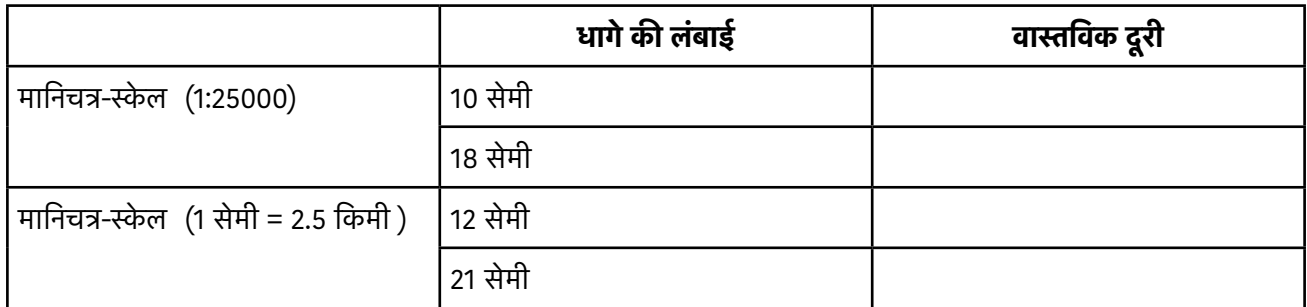

#### **गतिविधि 3- किसी मानचित्र का गुणक**

इस कार्य में, धागे की लम्बाई या दो स्थानों के बीच की असली दूरी निम्न तालिका में दी हुई है| खाली राशियों को भरें|

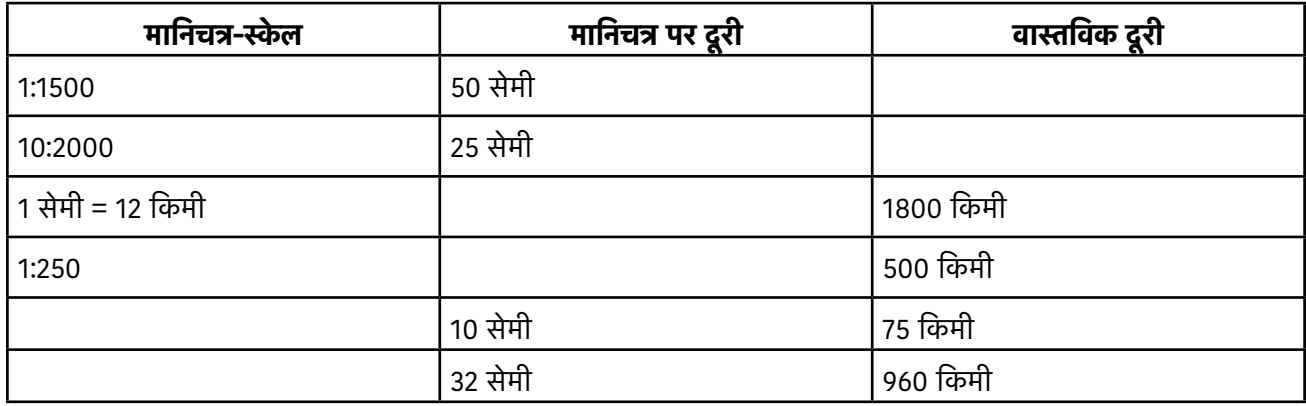

#### **गतिविधि 4- मानचित्र को पढना -2**

जामुनी ने पाया कि चार अलग-अलग मानचित्रों में दूरी का पैमाना अलग-अलग है| किस मानचित्र का पैमाना बाकी मानचित्रों से अलग है, यह पता लगाने में उसकी मदद करें|

# **(सुझाव: तिर्यक गुणन से अलग किसी तरीके का इस्तेमाल करें)**

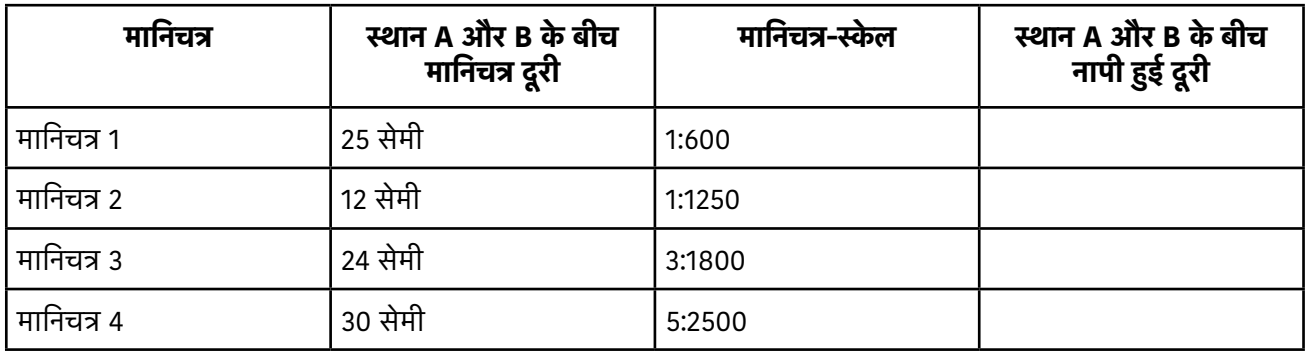

## **पाठ 3.3: पट्टियों का उपयोग कर लम्बाई ज्ञात करना**

#### **गतिविधि 1- पेपर पट्टी से नापें**

अमन, सािहर, और लीना विभिन्न लम्बाइयों वाली कागज की पट्टियों (नीचे िदखाई गई) का उपयोग कर कागज की एक शीट की लंबाई नापने का प्रयास कर रहे हैं। उसी कागज की शीट की उसी लंबाई को नापने के िलए इनमें से एक हरी पट्टी का, दूसरा पीली पट्टी का और आिखरी व्यकति नीली पट्टी का उपयोग करता है।

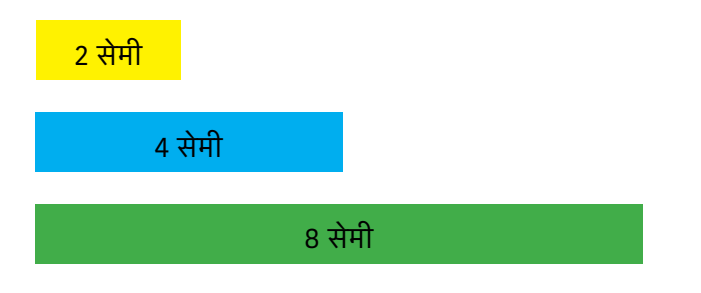

अमन ने पाया कि शीट की लंबाई 8 पट्टी है। साहिर ने पाया कि शीट की लंबाई 16 पट्टी है। लीना ने पाया िक शीट की लंबाई 4 पट्टी है।

दी गई इन स्तिस्थियो में, निम्नलिखित प्रश्नों के उत्तर बताएँ।

- िकसने हरी पट्टियों का उपयोग िकया ?
- िकसन पीली पट्टियों का उपयोग िकया ?
- िकसन नीली पट्टियों का उपयोग िकया ?

#### **गतिविधि 2- सम्बन्ध बताओ 2**

अपने ज्ञात िकए गए उत्तर के सत्यापन हेतु पट्टियों को एक लाइन में शीट की लंबाई के साथ रखें। अब निम्नलिखित सारणी को पूरा करें :

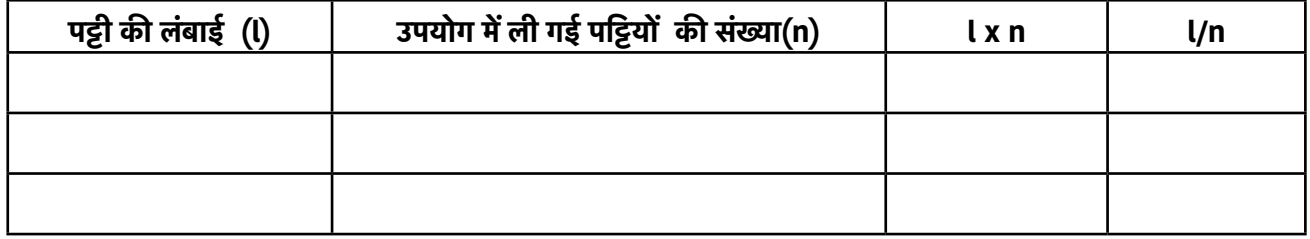

यदि नापने वाली पट्टी लंबी है, तो उपयोग में ली गई पट्टियों की संख्या होगी ( कम / अधिक )

यदि नापने वाली पट्टी छोटी है, तो उपयोग में ली गई पट्टियों की संख्या होगी ( कम / अधिक )

क्या आप ऊपर दी गई सारणी के पहले और दूसरे कालमों में कोई पैटर्न देखते हैं ?

क्या आप ऊपर दी गई सारणी के तीसरे और चौथे कालमों में कोई पैटर्न देखते हैं ?

हम देखते हैं कि \_\_\_\_\_\_ कालम में सभी मान समान हैं।

यह मान क्या है? यह मान नापने वाली विभिन्न पट्टियों के साथ भी समान क्यों रहता है ?

#### **गतिविधि संख्या 3**

अमन, सािहर, और लीना ने स्टेशनरी(लेखन-सामाग्री) की दुकान से विभिन्न लम्बाइयों की कागज की 3 शीटें खरीदी । अब वे कागज की उन शीटों की लम्बाइयाँ नापने के िलए नीली पट्टी(लंबाई: 8 सेमी) का उपयोग कर रहें हैं।

8 सेमी अमन ने पाया िक एक शीट की लंबाई 24 पट्टियाँ है।

लीना ने पाया िक दूसरी शीट की लंबाई 16 पट्टियाँ है। सािहर ने पाया िक तीसरी शीट की लंबाई 48 पट्टियाँ है।

इन स्तिस्थियो में बताएँ :

- िकसकी कागज िक शीट िक लंबाई सबसे अधिक थी ?
- िकसकी कागज िक शीट िक लंबाई सबसे कम थी ?

#### **गतिविधि संख्या 4**

अपने ज्ञात िकए गए उत्तर के सत्यापन हेतु पट्टियाँ को एक लाइन में शीट की लंबाई के साथ रखें। अब निम्नलिखित सारणी को पूरा करें :

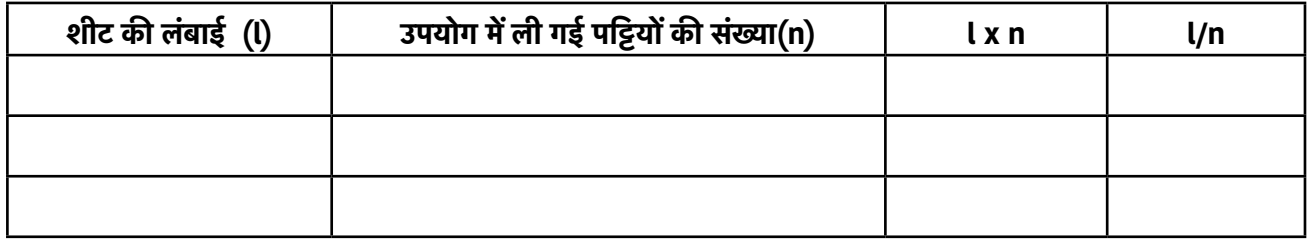

यदि नापने वाली पट्टी लंबी है, तो उपयोग में ली गई पट्टियाँ की संख्या होगी ( कम / अधिक )

यदि नापने वाली पट्टी छोटी है, तो उपयोग में ली गई पट्टियाँ की संख्या होगी ( कम / अधिक )

क्या आप ऊपर दी गई सारणी के पहले और दूसरे कालमों में कोई पैटर्न देखते हैं ?

क्या आप ऊपर दी गई सारणी के तीसरे और चौथे कालमों में कोई पैटर्न देखते हैं ?

हम देखते हैं कि \_\_\_\_\_\_ कालम में सभी मान समान हैं।

यह मान क्या है? यह मान नापने वाली विभिन्न पट्टियाँ के साथ भी समान क्यों रहता है ?

# **पाठ 3.4: नींबूपानी में बर्फ के क्यूब**

कृ पया इस पाठ के लिये **क्लिक्स प्लेटफार्म** पर जाएँ|

यह दो डिजिटल गतिविधियाँ व्युतक्रमानुपाती सम्बन्धों को समझने में मदद करते हैं|

# **इकाई 4: अनुप्रयोग**

# **पाठ 4.1 एक घात समीकरणों और प्रायिकता में समानुपात**

#### **गतिविधि 1- रैखिक समीकरणों में समानुपात**

जामुनी और उसके दोस्त मेले से लौटने की सोच रहे हैं। वे रेलगाडी की समय-सारणी देख रहे हैं और उन्होंने निम्नलिखित रेलगाडी ढूँढी:

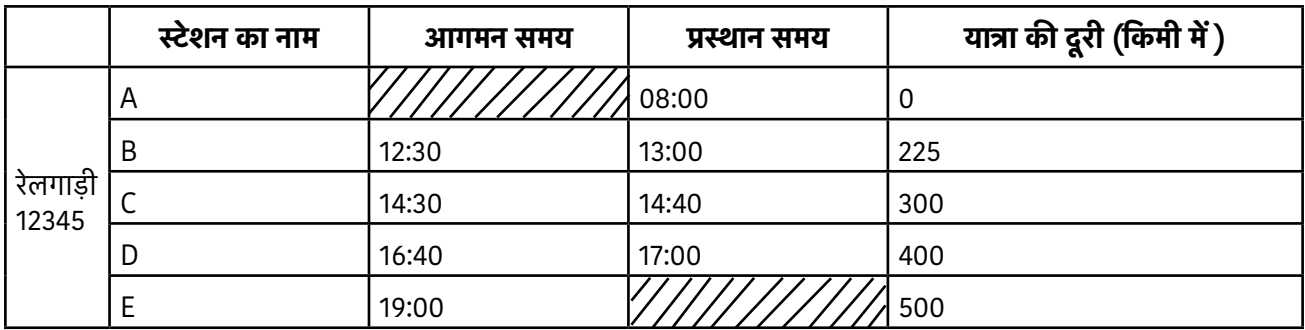

- 1. यात्रा में तय की गई दूरी को x-अक्ष पर और लगने वाले समय को y-अक्ष पर लेते हुए एक वक्र आलेिखत करें। वक्र पर विभिन्न स्टेशनों A, B, C, D, E को िदखाएँ।
- 2. नीचे सारणी में िदए गए स्टेशनों के बीच रेलगाडी द्वारा तय की गई दूरी और िलया गया समय ज्ञात करें:

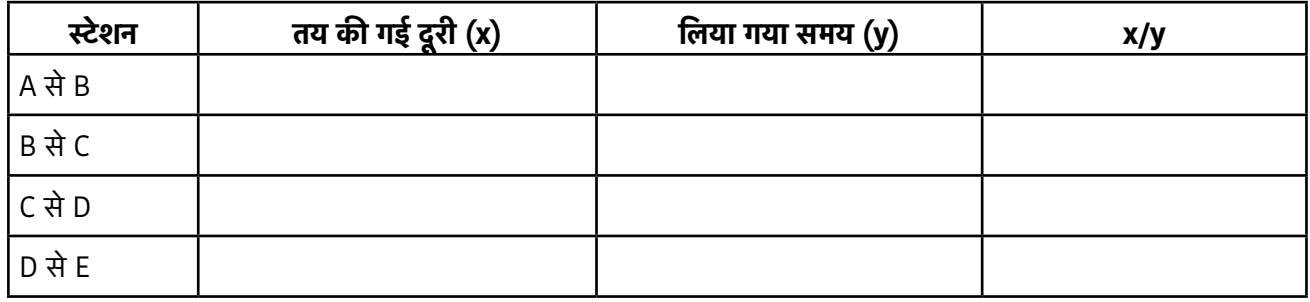

3. क्या आप अंतिम कॉलम में कोई पैटर्न (प्रितरूप) देखते हैं? क्या आप 'x/y' को कोई नाम दे सकते हैं? सोचें और अपने दोस्तों के साथ चर्चा करें।

4. x और y के पदों में एक समीकरण िलखें, जो ऊपर दी हुई आँकडा सारणी को संतुष्ट करती हो।

#### **गतिविधि 2- प्रायिकता में समानुपात**

रेलगाड़ी के प्रस्थान करने में अभी भी कुछ देर है, और जामूनी स्टेशन पर चारों ओर देख रही है। वह एक स्टॉल पर जाती है, जहाँ तीन बाल्िटयाँ राखी हैं। बाल्टी A में 2 लाल गेंद और 4 पीली गेंद हैं। बाल्टी B में 4 लाल गेंद और 8 पीली गेंद हैं। बाल्टी C में 7 लाल गेंद और 14 पीली गेंद हैं। इनाम जीतने के िलए जामुनी को स्टॉल के मािलक के प्रश्नों के सही उत्तर देने होंगे।

स्टॉल का मािलक पूछता है ; "यदि आप प्रत्येक बाल्टी से एक गेंद उठती हैं, तो आपके हाथ में लाल गेंद आने की प्राियकता क्या होगी? नीचे सारणी में प्रत्येक बाल्टी के अपना उत्तर भरो (एंटर करो):

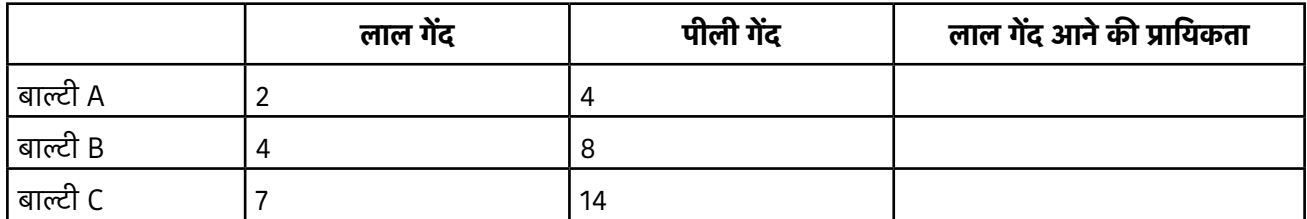

क्या आप सारणी के अंितम कॉलम में कोई पैटर्न (प्रितरूप) देखते हैं? क्या आप समझा सकते हैं, िक आप यह पैटर्न क्यों देखते हैं?

### **पाठ 4.2 मिश्र अनुपात और समानुपात**

#### **गतिविधि 1- मिश्र समानुपात**

जामुनी अब घर लौट आई है। वह अपने माता-िपता के कार्यस्थल पर गई। उसने पाया िक निर्माण करने वाले मजदूरों िक एक टीम प्रित िदन 8 घंटे काम करके 12 िदनों में 400 मीटर लंबी दीवार बना सकती है। यदि दीवार 600 मीटर लंबी है, तो मजदूरों को 9 घंटे प्रित िदन काम करके उसे बनाने में िकतना समय लगेगा?

जामुनी कि माँ ने एक बैंक में 4500 रुपए जमा कराए और दो वर्ष बाद 360 रुपए ब्याज के मिले। यदि वह 6000 रुपए जमा कराती है, तो पाँच वर्ष बाद उन्हें ब्याज़ कि कितनी राशि मिलेगी?

#### **गतिविधि 2- मिश्रण समस्या**

एक शाम, जामूनी, अमन, लीना और साहिर एक चाय कि दुकान पर बैठे हैं। चार व्यकतियों के लिए चाय बनाने कि सामाग्री यहाँ दी गई है :

- चाय पाउडर 2 छोटे चम्मच
- चीनी 4 छोटे चम्मच
- दूध 12 छोटे चम्मच
- पानी 20 छोटे चम्मच

आधे घंटे बाद जामुनी के माता-िपता भी आकर उनके साथ बैठ जाते हैं, और वे सभी एक-एक कप चाय पीना तय करते हैं। अब 6 लोगों के िलए चाय के सामान और उसकी मात्रा िक सूची बनाएँ, िजसका स्वाद ठीक पहले बनी चाय जैसा होगा।

- चाय पाउडर \_\_\_\_\_\_छोटे चम्मच
- चीनी \_\_\_\_\_ छोटे चम्मच
- •) दूध \_\_\_\_\_ छोटे चम्मच
- पानी छोटे चम्मच

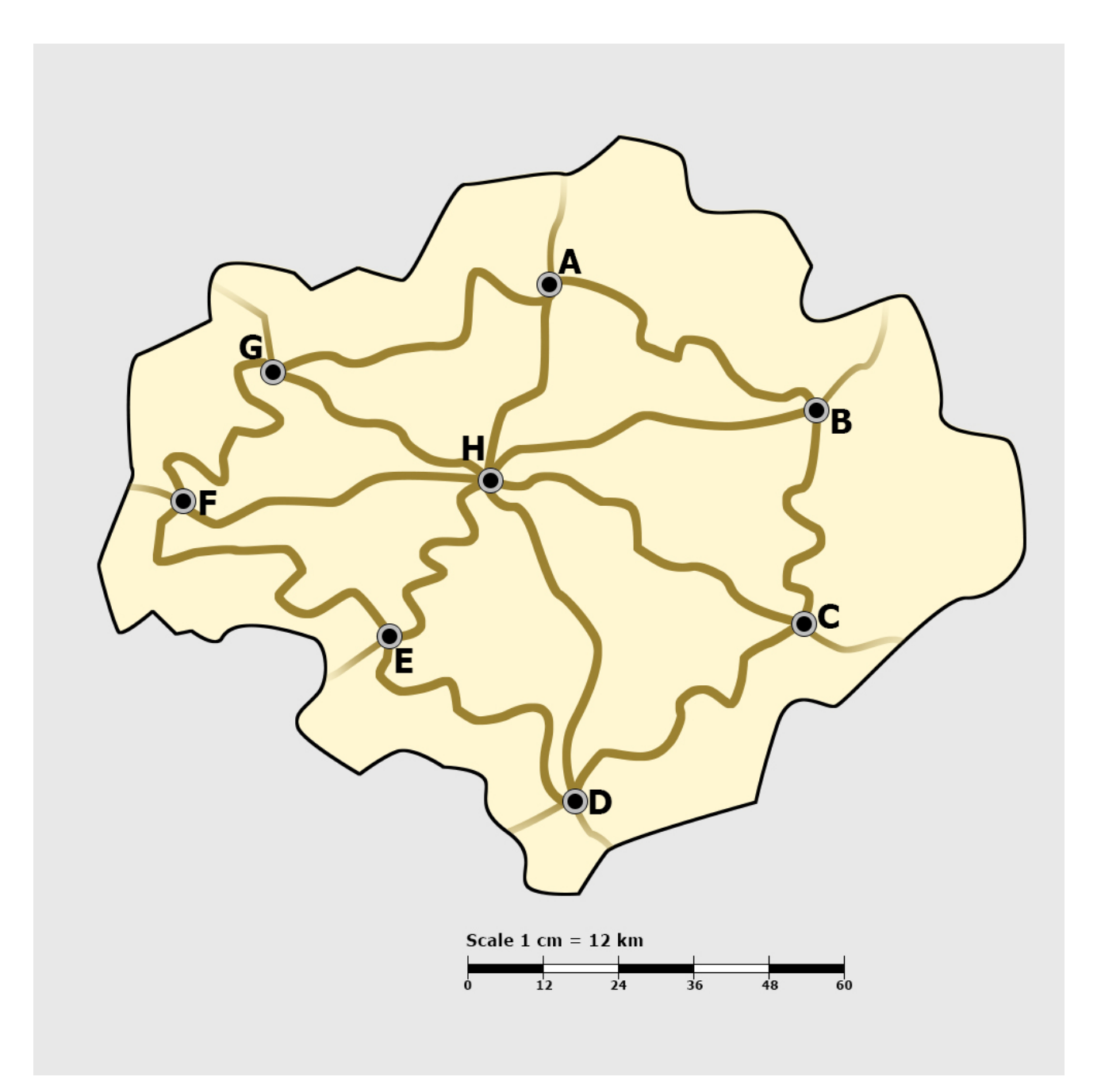

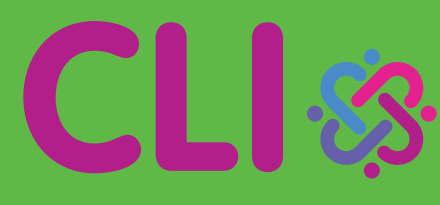

**CONNECTED LEARNING INITIATIVE** 

Centre for Education, Innovation and Action Research Tata Institute of Social Sciences V.N.Purav Marg, Deonar, Mumbai – 400088, India Phone: +91 – 22- 25525002/3/4 www.clix.tiss.edu